#### In[1]:= **Needs["SpinDynamica`"]**

### SpinDynamica version 3.0.1 loaded

**ModifyBuiltIn:** The following built-in routines have been modified in SpinDynamica: {Chop, Dot, Duration, Exp, Expand, ExpandAll, NumericQ, Plus, Power, Simplify, Times, WignerD}. Evaluate ??symbol to generate the additional definitions for symbol.

#### In[2]:= **SetSpinSystem[2]**

1<br>- SetSpinSystem: the spin system has been set to {{1, 2  $\frac{1}{6}$   $\frac{1}{2}$  $\begin{bmatrix} -1 \\ 2 \end{bmatrix}$ 

1<br>- SetBasis: the state basis has been set to ZeemanBasis[{{1, 2  $\frac{1}{2}$ ,  $\frac{1}{2}$ 2  $\{\}$ , BasisLabels → Automatic.

## In[3]:= **SetOperatorBasis[]**

1<br>- S**etOperatorBasis:** the operator basis has been set to ShiftAndZOperatorBasis[{{1, 2  $\frac{1}{6}$ ,  $\frac{1}{2}$ ,  $\frac{1}{2}$ 2  $\{\}$ , Sorted → CoherenceOrder.

#### In[4]:= **? CoherenceOrderFiltrationSuperoperator**

CoherenceOrderFiltrationSuperoperator[{order1, order2...}] is the superoperator for filtration through a set of coherence orders. CoherenceOrderFiltrationSuperoperator[spins,{order1, order2...}] filters according to the coherence orders of the specified set of spins.

### In[5]:= **CoherenceOrderFiltrationSuperoperator[2][opI["x"].opI["y"]]**

Out[5]=  $\frac{1}{ }$  $\frac{1}{2}$  i  $(\mathbf{I}_1^* \bullet \mathbf{I}_2^*)$ 

In[6]:= **CoherenceOrderFiltrationSuperoperator[{2, -2}][opI["x"].opI["y"]]**

```
_{\text{Out[6]}=} \frac{1}{-}\frac{1}{2} i (I_1^- \cdot I_2^-) – \frac{1}{2}\frac{1}{2} i (\mathbf{I}_1^* \bullet \mathbf{I}_2^*)
```
# In[7]:= **SuperoperatorMatrixRepresentation[ CoherenceOrderFiltrationSuperoperator[{2, -2}]**

## **] // MatrixForm**

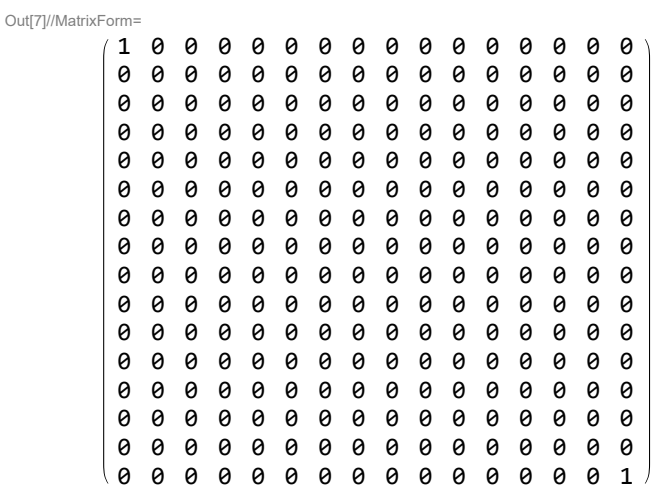

#### In[8]:= **SuperoperatorMatrixRepresentation[ CoherenceOrderFiltrationSuperoperator[0] ] // MatrixForm** Out[8]//MatrixForm= 0 0 0 0 0 0 0 0 0 0 0 0 0 0 0 0 0 0 0 0 0 0 0 0 0 0 0 0 0 0 0 0 0 0 0 0 0 0 0 0 0 0 0 0 0 0 0 0 0 0 0 0 0 0 0 0 0 0 0 0 0 0 0 0 0 0 0 0 0 0 0 0 0 0 0 0 0 0 0 0 0 0 0 0 0 1 0 0 0 0 0 0 0 0 0 0 0 0 0 0 0 0 1 0 0 0 0 0 0 0 0 0 0 0 0 0 0 0 0 1 0 0 0 0 0 0 0 0 0 0 0 0 0 0 0 0 1 0 0 0 0 0 0 0 0 0 0 0 0 0 0 0 0 1 0 0 0 0 0 0 0 0 0 0 0 0 0 0 0 0 1 0 0 0 0 0 0 0 0 0 0 0 0 0 0 0 0 0 0 0 0 0 0 0 0 0 0 0 0 0 0 0 0 0 0 0 0 0 0 0 0 0 0 0 0 0 0 0 0 0 0 0 0 0 0 0 0 0 0 0 0 0 0 0 0 0 0 0 0 0 0 0 0 0 0 0 0 0 0 0 0 0 0 0 0 0 In[9]:= **SetOperatorBasis[CartesianProductOperatorBasis[]] SetOperatorBasis:** the operator basis has been set to 1<br>- CartesianProductOperatorBasis[{{1, -2  $\frac{1}{6}$   $\frac{1}{2}$ 2  $\{\}$ , Sorted  $\rightarrow$  SpinProductRank]. In[10]:= **SuperoperatorMatrixRepresentation[ CoherenceOrderFiltrationSuperoperator[0] ] // MatrixForm** Out[10]//MatrixForm= 1 0 0 0 0 0 0 0 0 0 0 0 0 0 0 0 0 0 0 0 0 0 0 0 0 0 0 0 0 0 0 0 0 0 0 0 0 0 0 0 0 0 0 0 0 0 0 0 0 0 0 1 0 0 0 0 0 0 0 0 0 0 0 0 0 0 0 0 0 0 0 0 0 0 0 0 0 0 0 0 0 0 0 0 0 0 0 0 0 0 0 0 0 0 0 0 0 0 0 0 0 0 1 0 0 0 0 0 0 0 0 0  $0 0 0 0 0 0 0 \frac{1}{2}$  $\frac{1}{2}$  0 0 0  $\frac{1}{2}$  $\frac{1}{2}$  0 0 0 0  $0 0 0 0 0 0 0 0 1$  $\frac{1}{2}$  0  $-\frac{1}{2}$ <br>0 0 0 0 0 0 0 0<br>0 0 0 0 0  $\begin{array}{cccccccccccccc} 0 & 0 & 0 & 0 & 0 & 0 & 0 & 0 & 0 \\ 0 & 0 & 0 & 0 & 0 & 0 & 0 & 0 & 0 & 0 \\ \end{array}$ 0 0 0 0 0 0 0 0 - <sup>1</sup>  $\theta$ <sup>1</sup> <sup>2</sup> 0 0 0 0 0  $0 0 0 0 0 0 0 \frac{1}{2}$  $\begin{array}{cccccccccccccc} 0 & 0 & 0 & \frac{1}{2} & 0 & 0 & 0 & 0 \\ 0 & 0 & 0 & 0 & 0 & 0 & 0 & 0 \\ \end{array}$ <sup>2</sup> 0 0 0 0 0 0 0 0 0 0 0 0 0 0 0 0 0 0 0 0 0 0 0 0 0 0 0 0 0 0 0 0 0 0 0 0 0 0 0 0 0 0 0 0 0 0 0 0 0 0 0 0 0 0 0 0 0 0 0 0 0 0 0 0 0 0 0 1